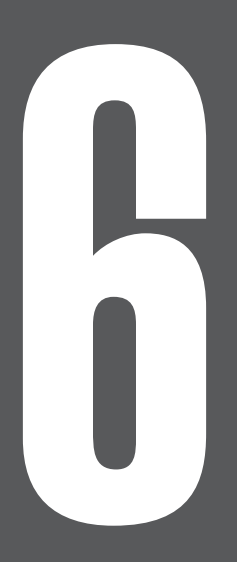

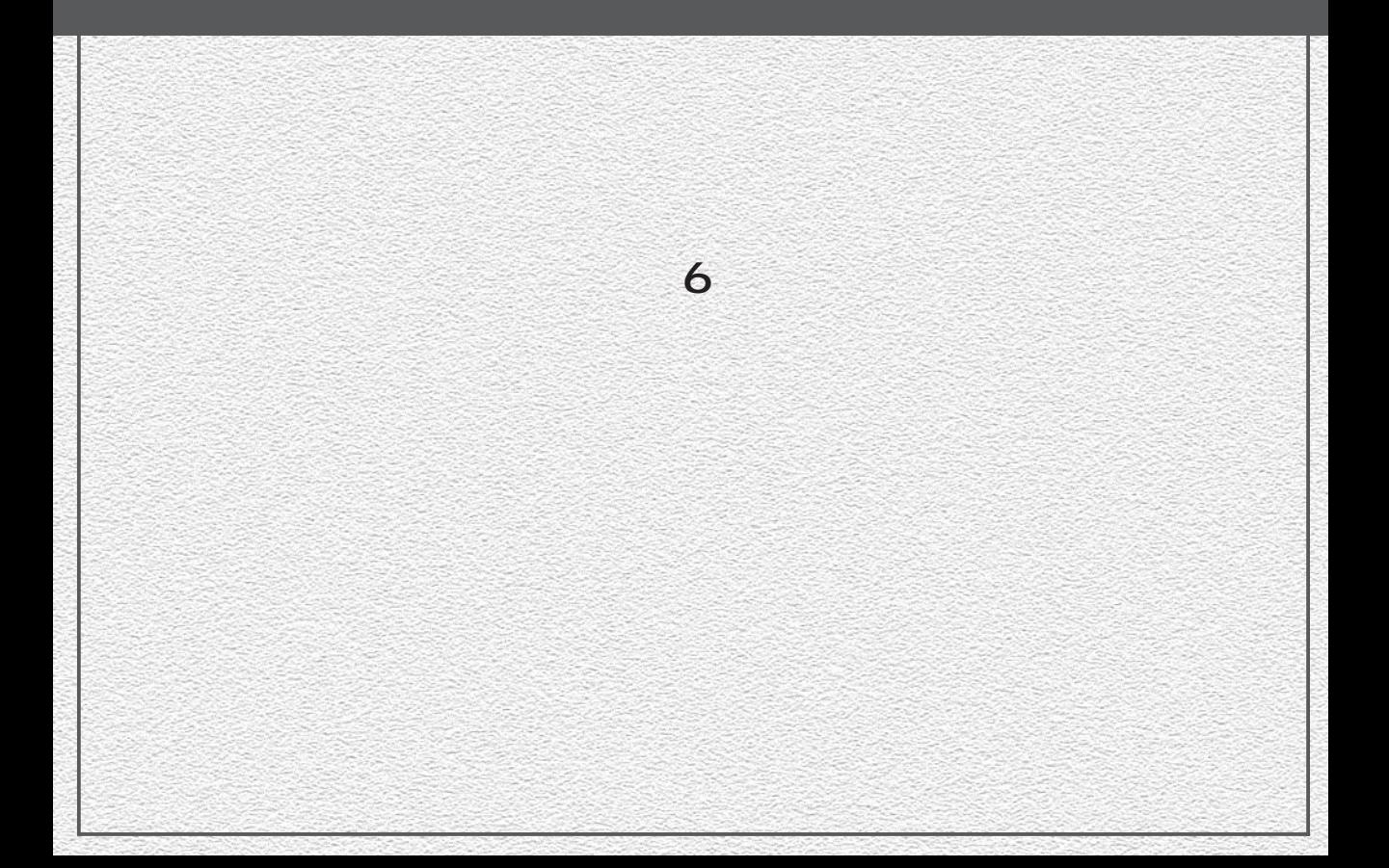

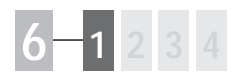

 $\blacksquare$  $\bullet$ 

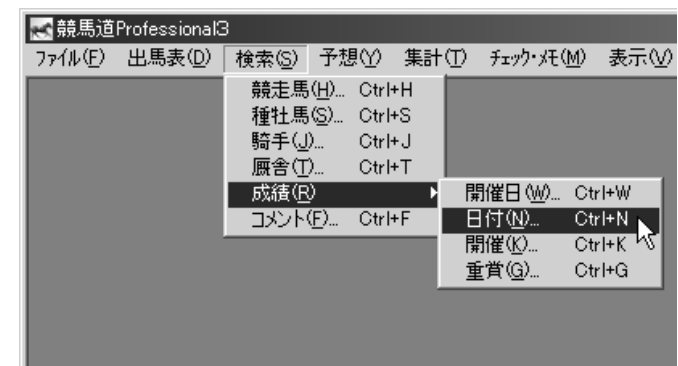

 $\blacksquare$  $\ddot{\mathbf{Q}}$ 

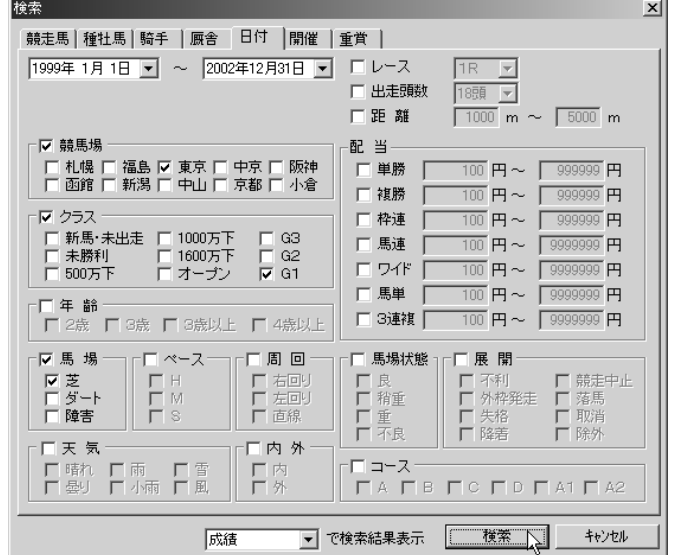

 $\left($ 118

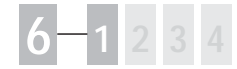

 $\odot$ 

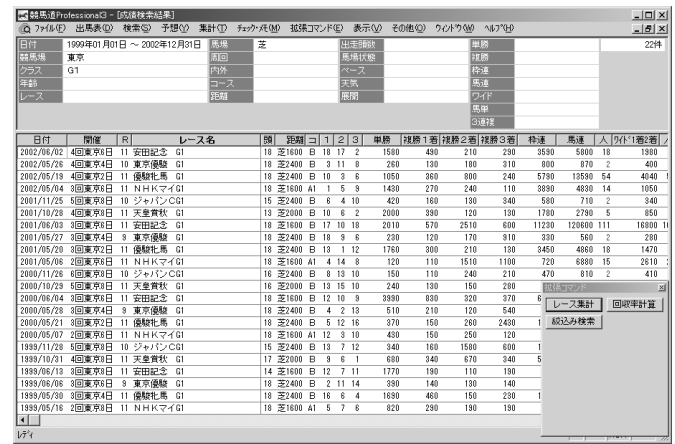

検索のヒット件数が1件で、1レースのみだった場合はウインドウの

 $\bullet$ 

 $\ddot{\mathbf{6}}$ 

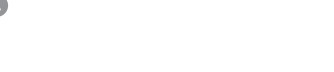

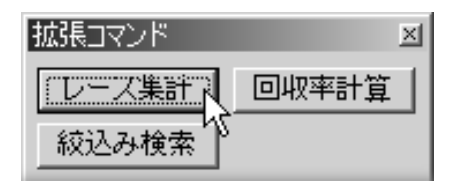

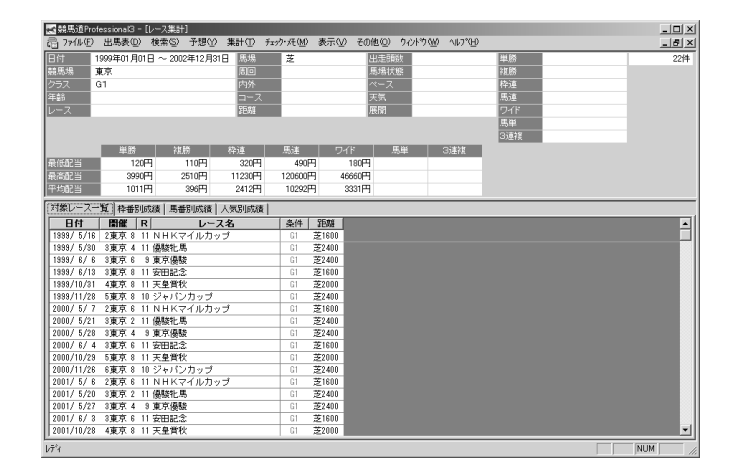

# **6 1 2 3 4**

「レース集計」結果の表示内容

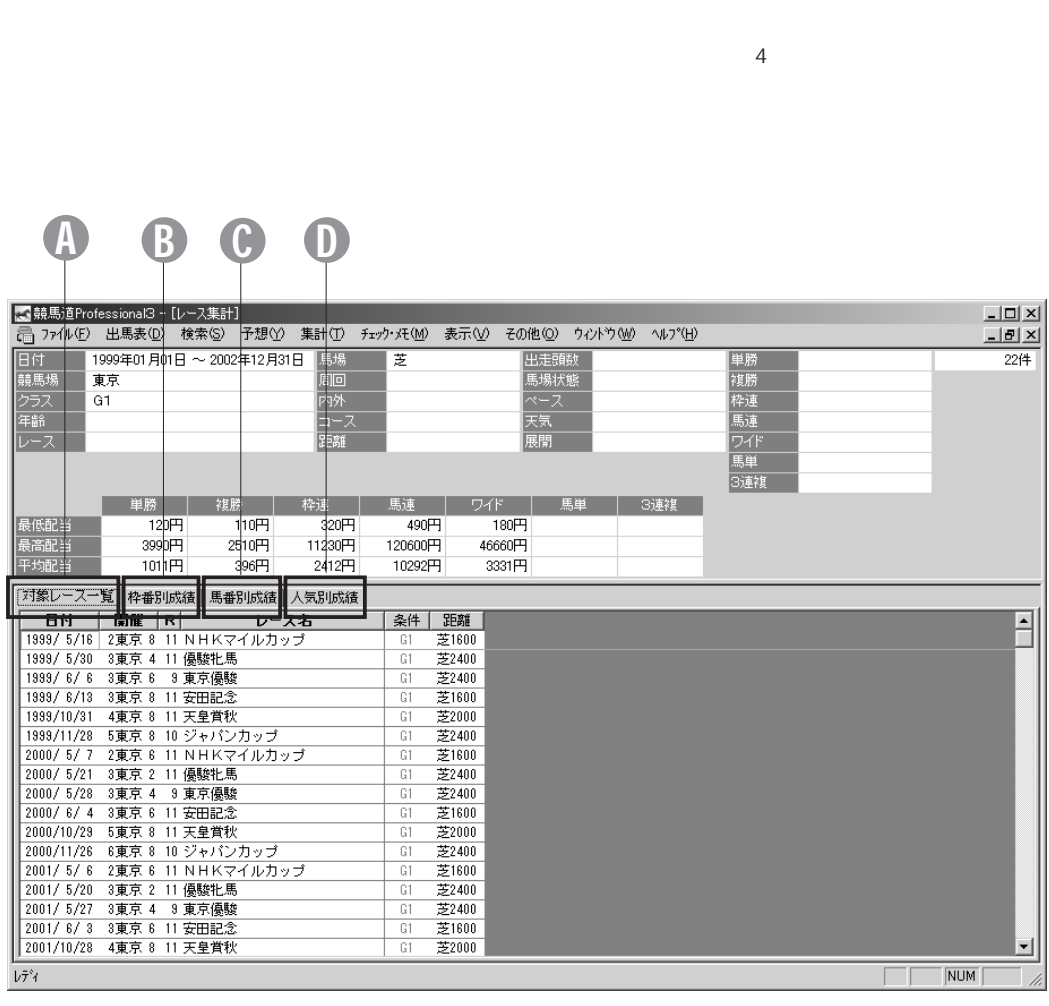

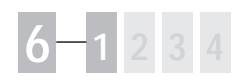

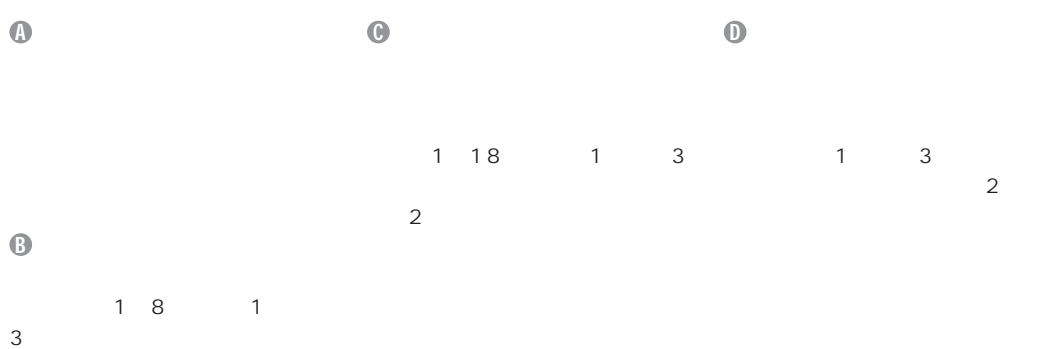

121

 $\overline{2}$ 

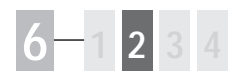

 $\blacksquare$  $\bullet$ 

■ 競馬道Professional3 ファイル(F) 出馬表(D) 検索(S) 予想(Y) 集計(T) チェック・バ(M) 表示(V) 競走馬(H)... Ctrl+H 種牡馬(S)... Ctrl+S 騎手(J). Ctrl+J 厩舎①…  $Ctr$  $H$ 成績(R) 開催日(W)... Ctrl+W H  $\frac{\text{Ctr} \text{H-N}}{\text{Ctr} \text{H-K}}$ コメント(E)... Ctrl+F 日付(M)… 開催(K)... 重賞(G)...  $\mathbb{C}\mathrm{tr}\mathsf{H}\text{-}\mathbb{G}$ 

 $\bullet$ 

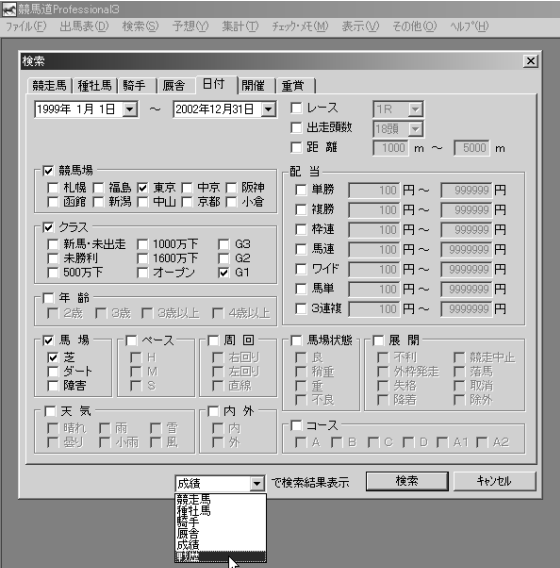

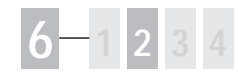

 $\odot$ 

 $\overline{O}$ 

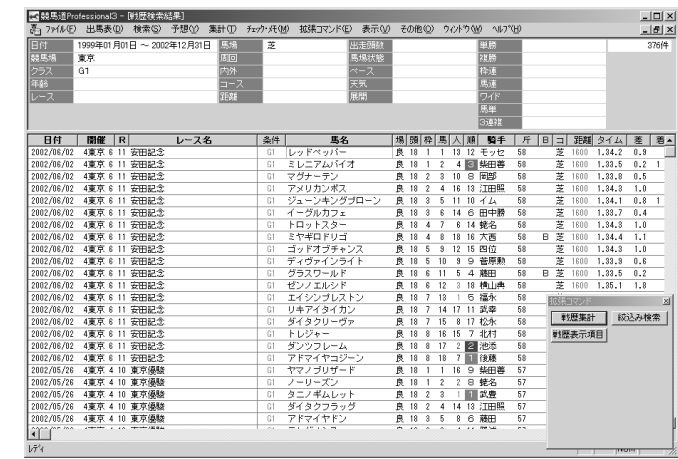

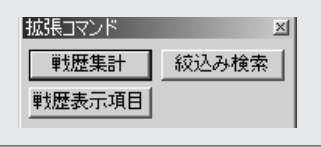

 $\blacksquare$  $\bigcirc$ 

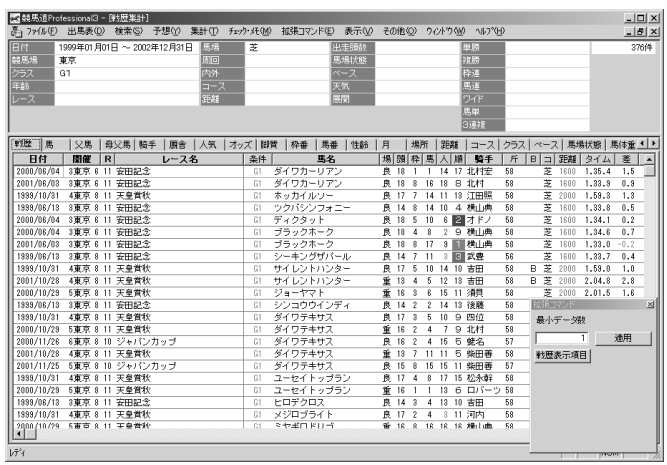

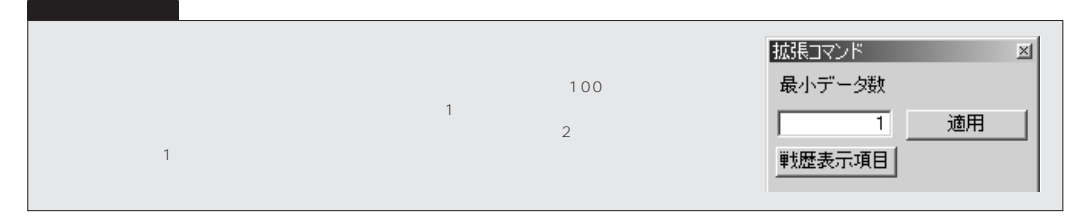

# **6 1 2 3 4**

「戦歴集計」の表示内容

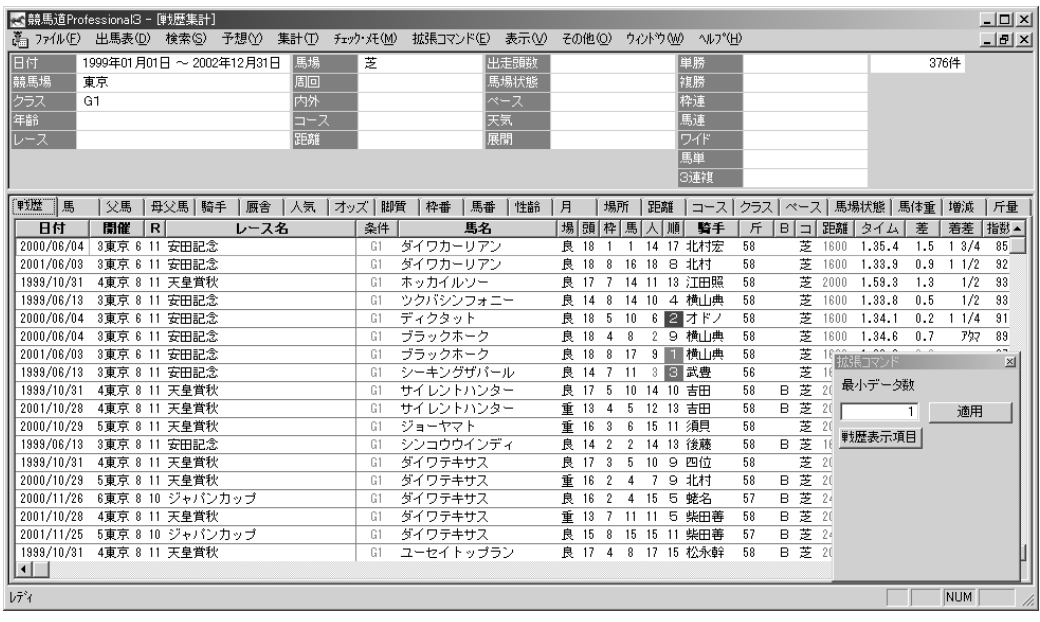

 $2 \t 3$ 

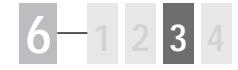

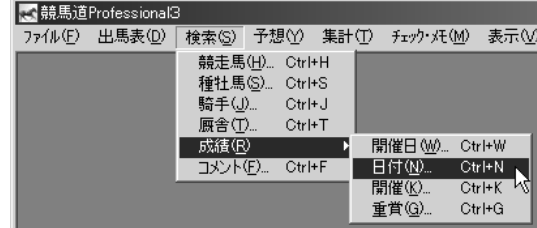

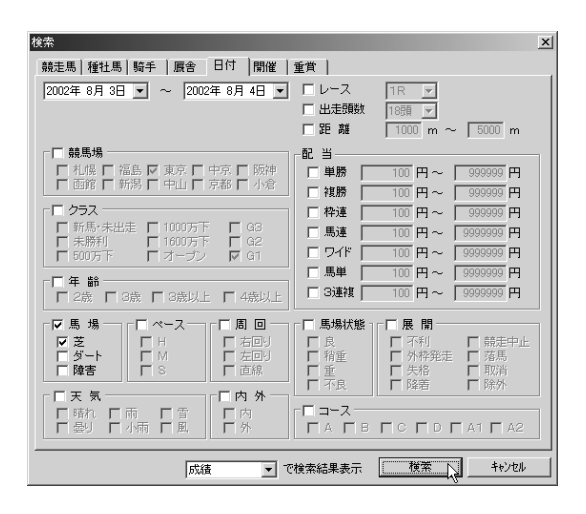

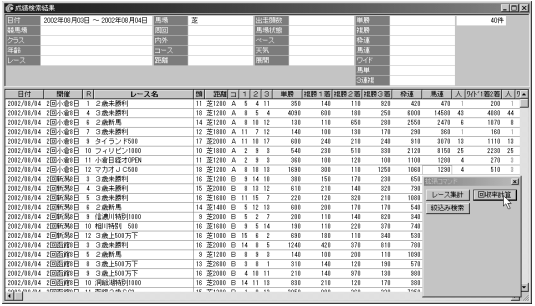

125

 $\bullet$ 

 $\mathbf{Q}$ 

 $\odot$ 

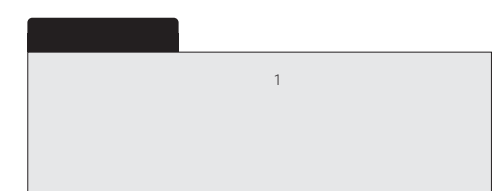

### **1 2 3 4**

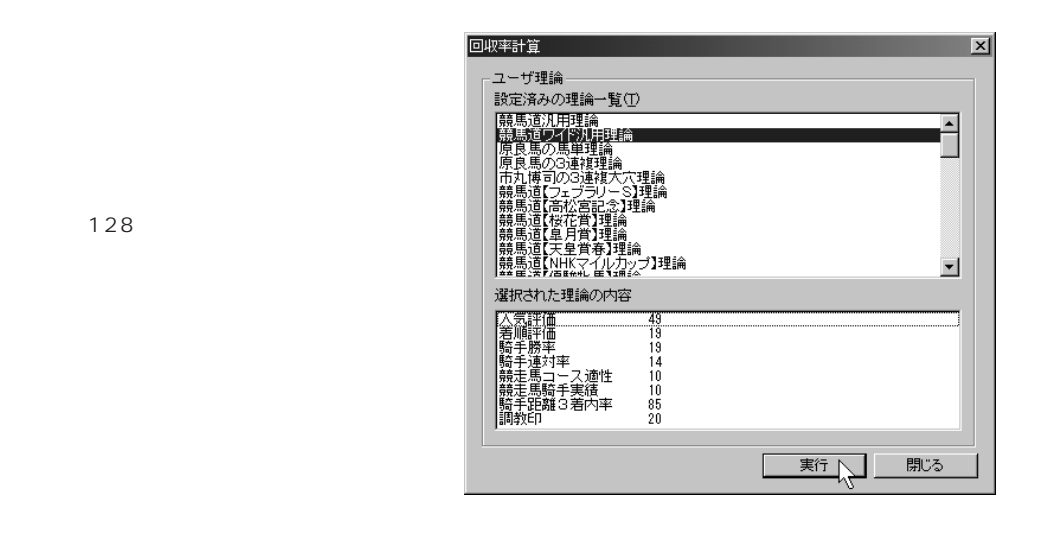

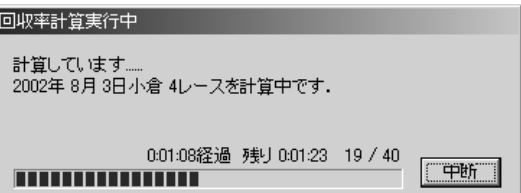

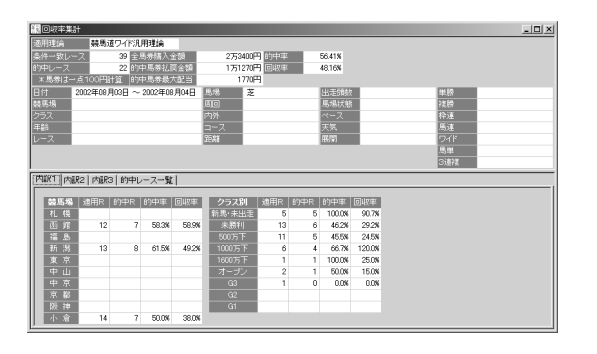

 $\odot$ 

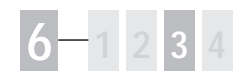

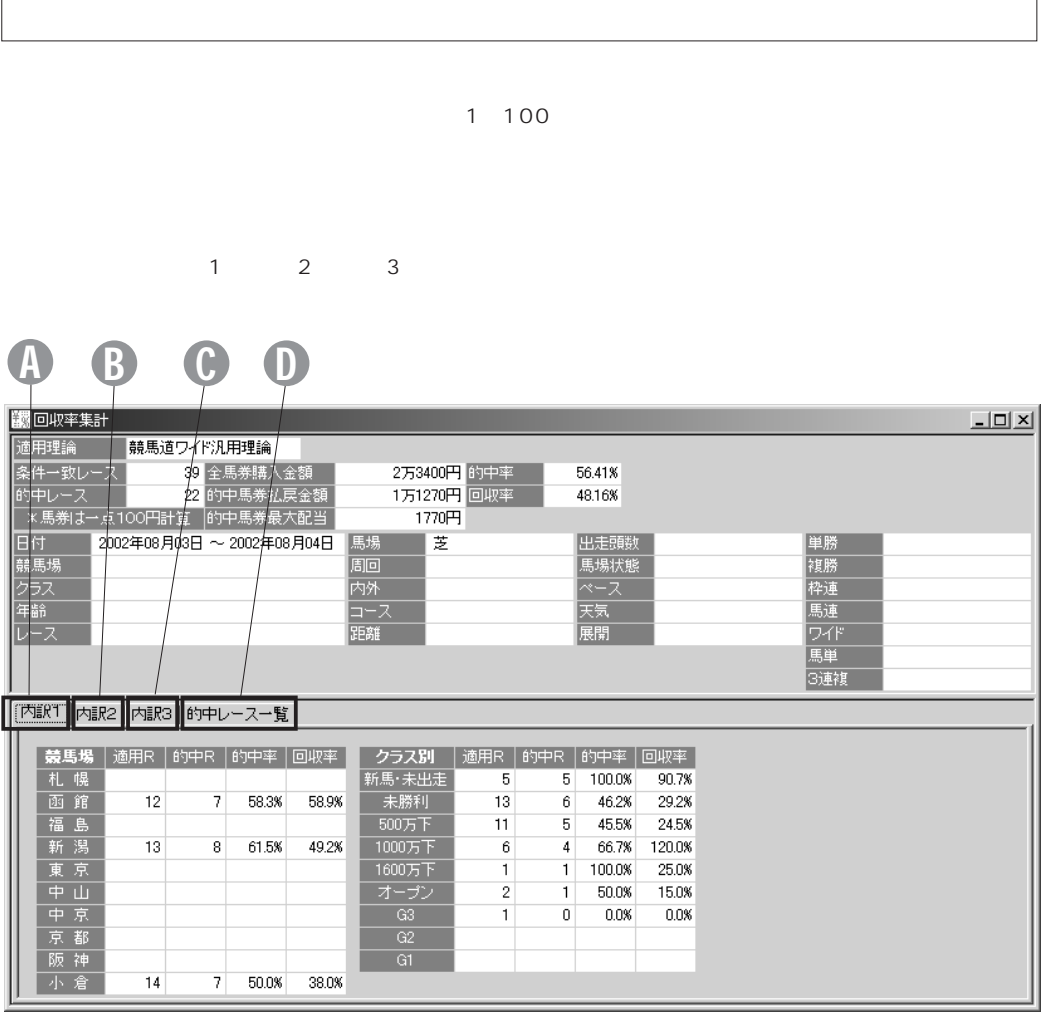

内訳3タブ  $\blacksquare$  and  $\blacksquare$  and  $\blacksquare$  and  $\blacksquare$  and  $\blacksquare$  and  $\blacksquare$  and  $\blacksquare$  and  $\blacksquare$  and  $\blacksquare$ 

127

内訳2タブ  $\odot$ 

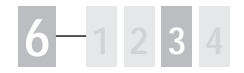

オプション設定

 $77^{\circ}$ xXXE(0). PAT for Windows98/96の起動(A)<br>競馬追On Lineホームページ(H)<br>IPATログイン①

OK 2 キャンセル

 $\vert x \vert$ 

### $\blacksquare$  $\mathbf{Q}$

 $\Omega$ 

 $2$ 

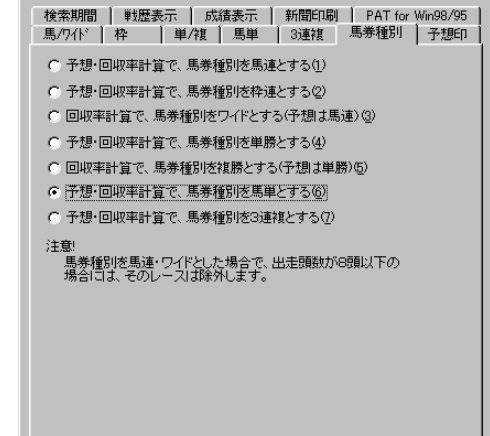

 $\odot$ 

 $\sim$   $\sim$  3

 $\overline{O}$ K

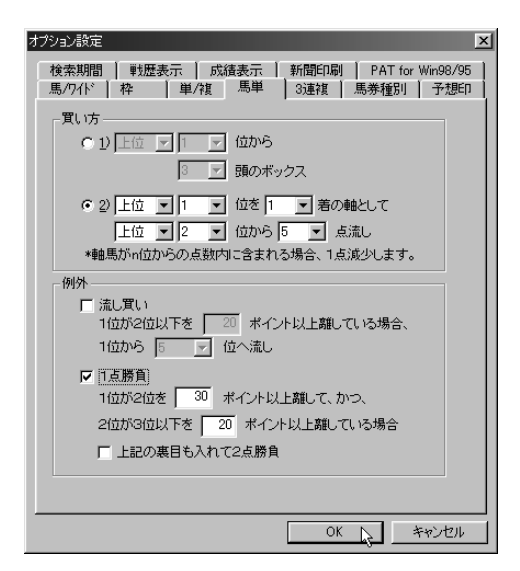

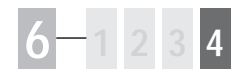

 $Pro3$ 

### $\ddot{\text{o}}$

 $84$  $112$ 

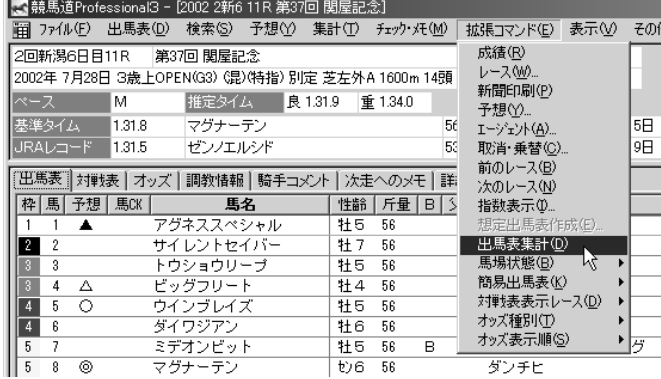

 $($  $\ddot{\mathbf{c}}$ 

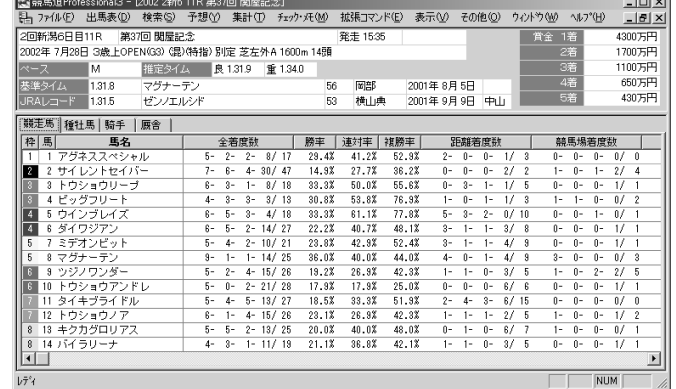

 $-1$ 

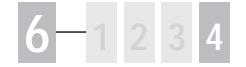

 $131\,$   $132\,$ 

「出馬表集計」結果の表示内容

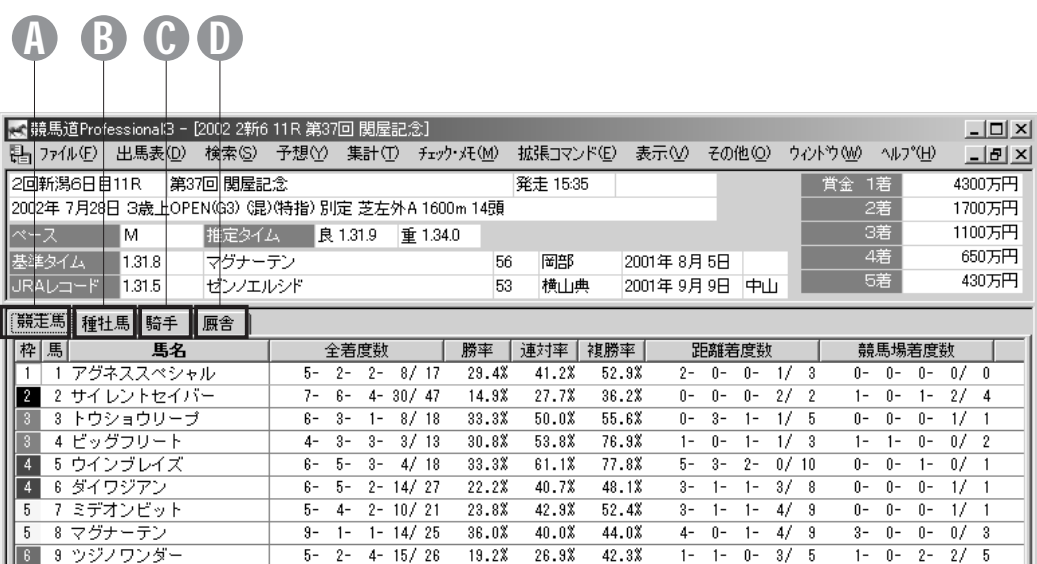

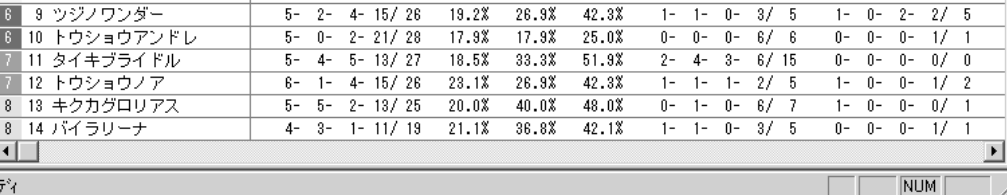

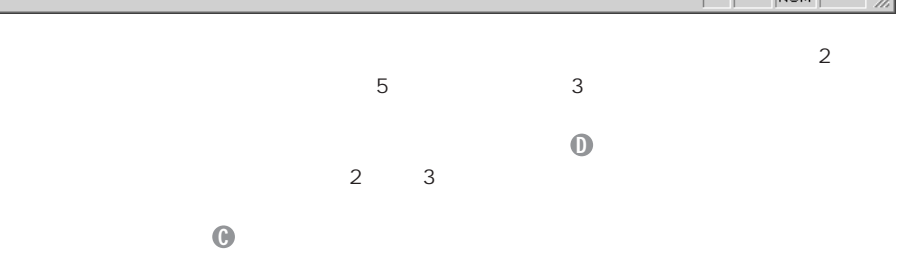

 $5$ 

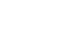

率、2着率、3着率です。

 $\ddot{\mathbf{O}}$ 

 $\ddot{\text{o}}$ 

부

130

 $\sim$   $\sim$  5

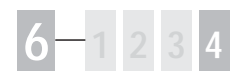

 $\mathbf{S}$  $\ddot{\text{o}}$ 

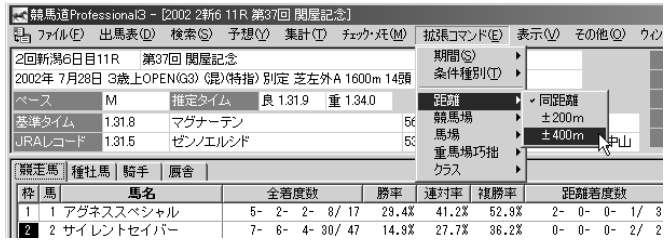

 $\pm 200$   $\pm 400$ 

 $\blacksquare$  $\ddot{\mathbf{e}}$ 

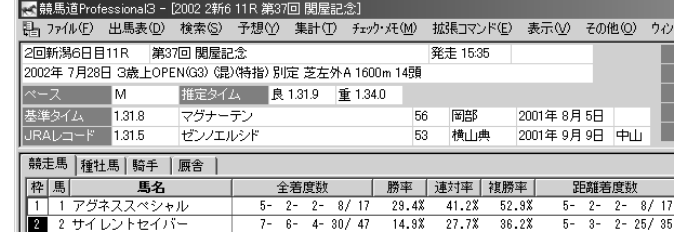

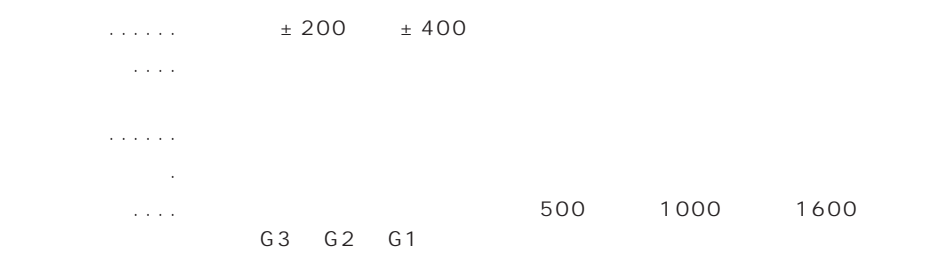

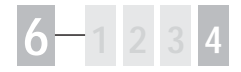

 $\blacksquare$  $\bullet$ 

 $\mathbf{Q}$ 

### 5 競馬道Professional3 - [2002 2新6 11R 第37回 関屋記念] 2回新潟6日目11R 第37回 閲屋記念 ※件種別(T) ▶ 2002年 7月28日 3歳上OPEN(G3) (混)(特指) 別定 芝左外A 1600m 14頭 過去6ヶ月<br>過去6ヶ月 ベース M 推定タイム 良 1.31.9 重 1.34.0 距離 k. 過去1年 競馬場 マグナーテン  $56$ ¥ 2002年 馬場 k. ゼンノエルシド  $5\%$ 2001年 Ш 重馬場巧拙 ▶ 2000年 グラス ï 1999年 種社馬 着度数  $\frac{1}{x}$ 1998年 1 1 アグネススペシャル 1997年 サンデーサイレンス  $0 - 1 - 2$ 2 2 サイレントセイバー<br>3 3 トウショウリーブ<br>3 4 ビッグフリート サンデーサイレンス  $\overline{0}$ - $\overline{1}$  $\overline{2-}$ 1996年 <u>サクラバクシンオー</u> 1995年  $\frac{1}{x}$  $\overline{p}$  $\overline{1}$  $\overline{p}$ アフリート 1994年  $1 0 \overline{0}$ 4 5 ウインブレイズ<br>4 6 ダイワジアン<br>5 7 ミデオンピット 1993年 メジロライアン  $\frac{1}{1}$  $\overline{1}$  $\frac{1}{1}$ Fx. スラロッキリン<br>ノーザンテースト<br>アジュディケーティング  $\overline{p}$  $\overline{1}$  $\overline{27}$   $\overline{3}$  $0.01$  $0 0 0 \overline{0}$  $0/-0$  $0.01$

 $0.0%$ 

 $0/1$ 

 $0 - 0 - 0 -$ 

ダンチヒ

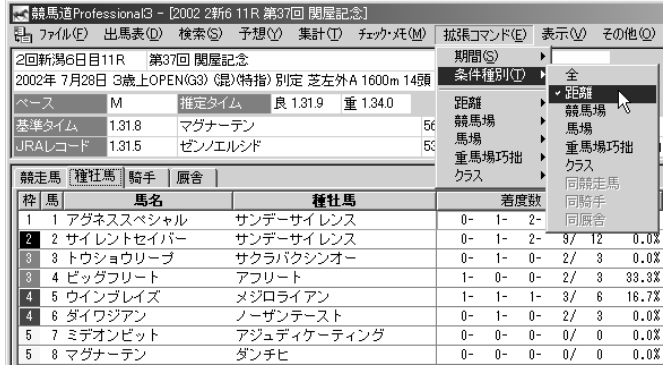

 $\odot$ 

1 and  $\pm$ 400m

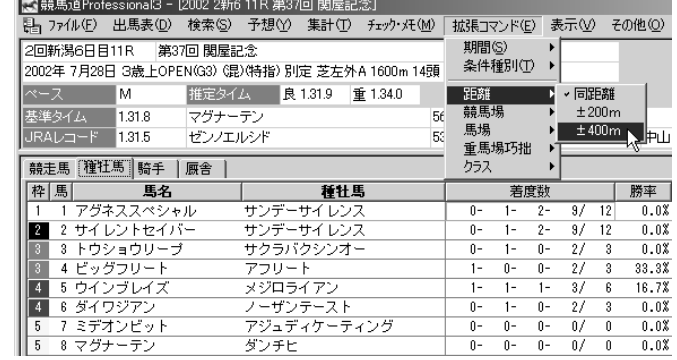

 $5877 + 72$